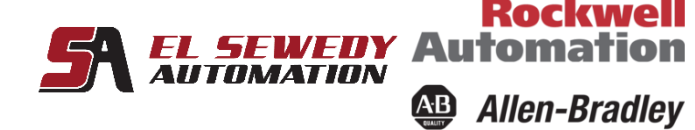

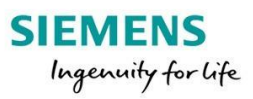

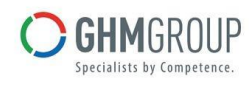

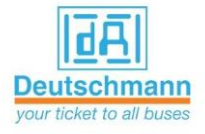

# **Logix Studio 5000 Maintenance and Troubleshooting**

# **Course Description**

Upon completion of this course, you will be able to troubleshoot a previously operational ControlLogix<sup>®</sup> system and restore normal operation.

This course adds to your skill set by introducing new tasks such as connecting to a network, interpreting project execution, editing ladder logic online, and more.

You will then be presented with a systematic strategy for diagnosing and troubleshooting a variety of common system errors:

- Controller, I/O, and other hardware problems
- Noise-related problems Software configuration problems

# **Target Audience:**

Individuals who need to maintain and troubleshoot a ControlLogix or other Logix5000™ system should attend this course.

### **Pre-requisites:**

To successfully complete this course, completion of the Studio 5000 Logix Designer **Level 1: ControlLogix System Fundamentals course** (Course No.) or equivalent experience is required.

### **Course Duration:**

 **3 days, 7hours/day (from 9:00am to 4:00 pm).**

### **Technical Contents:**

- Identifying ControlLogix System Components
- Identifying Logix5000 Systems Communication Networks
- Connecting a Computer to a Communications Network
- Communicating with a Logix5000 Controller .
- Identifying Software Components .
- Interpreting Project Organization and Execution

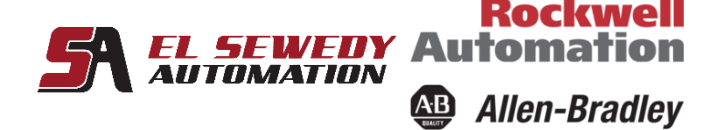

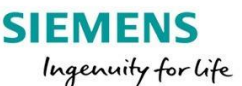

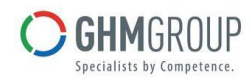

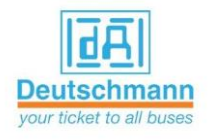

- Identifying Local IO Tags
- Locating Tags and Monitoring Data
- Interpreting Arrays
- Interpreting Tags of User-Defined Data Types
- Editing Ladder Logic Online
- Identifying Analog I/O Modules
- Forcing I/O and Toggling Bits
- Documenting and Printing Components
- Searching for Project Components
- Troubleshooting and Monitoring a System Using a Trend Chart
- Applying Preventative Maintenance and Troubleshooting Strategies
- Troubleshooting Noise-Related Problem
- Troubleshooting Power Supply Problems
- Troubleshooting Digital I/O Problems
- Troubleshooting Analog I/O Problems
- Troubleshooting Controller Problems

**Throughout this course, you will have the opportunity to practice the skills you have learned through a variety of hands-on exercises. Exercises focus on the skills introduced in each lesson and are performed on ControlLogix workstation. Integrated practices combine and practice several key skills at once.** 

**The basic skills taught in this course apply to all Logix5000 platforms; you can apply what you have learned to the specific platform used in your plant.**